## **Meso-ontwerp**

4C-ID

## **Uitwerking leereenheid (vakken/projecten/enz.)**

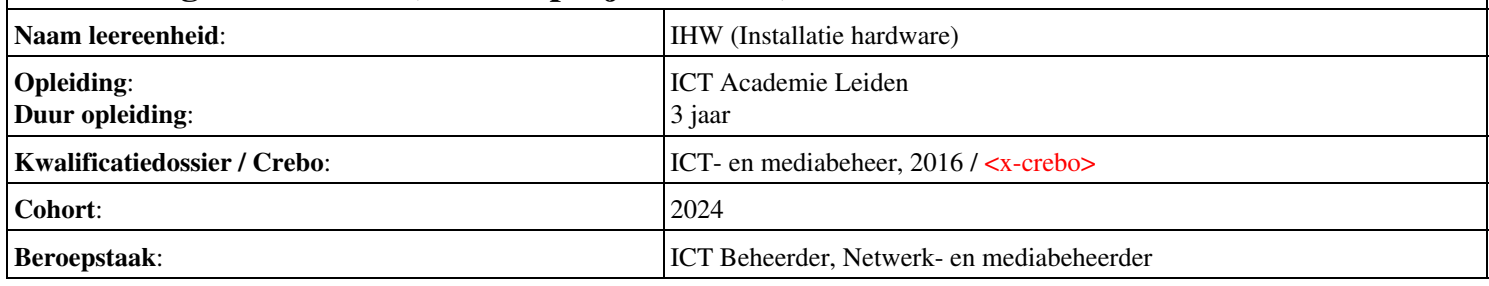

## **Beschrijving van leereenheid per periode**

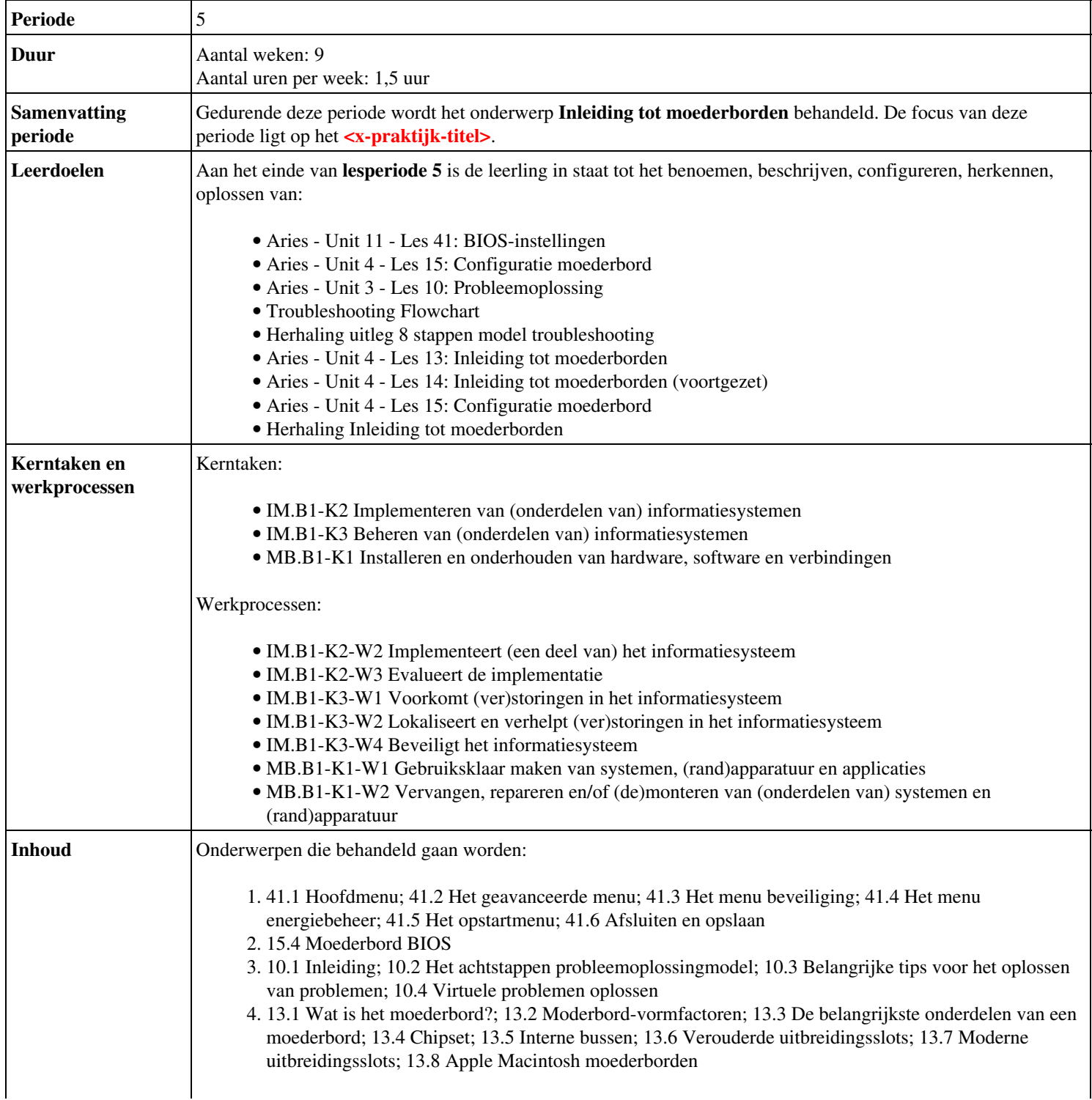

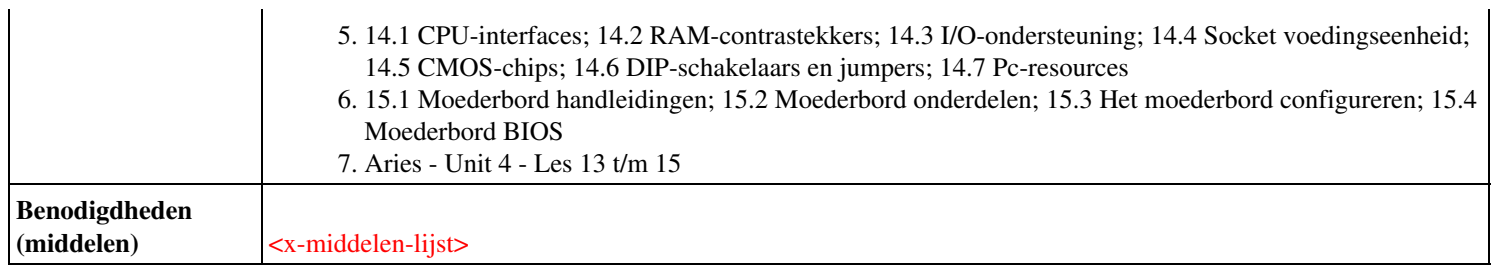